# 知能情報工学演習 第13回(後半第7回)

## 岩村雅一 masa@cs.osakafu-u.ac.jp

# 前回の課題

#### ■ 課題1

- □ 小数点以下第1位を四 捨五入する関数を作り なさい。
	- 例1:60.2→60
	- 例2:5.8→6

#include<stdio.h>

```
int func(float x){
 return (int)(x+0.5);
```
}

int main(void){ float i; printf("小数を入力: "); scanf("%f",&i); printf("四捨五入:"); printf("%d¥n",func(i));

return(0);

# 前回の課題

### ■ 課題2

□階乗(1からnまでの自然数の積)を計算する関数 を作り、順列と組み合わせを表示しなさい ■順列

$$
_{n}P_{r} = n(n-1)(n-2)\cdots(n-r+1) = \frac{n!}{(n-r)!}
$$

#### ■ 組み合わせ

$$
{}_{n}C_{r} = \frac{{}_{n}P_{r}}{{}_{r}P_{r}} = \frac{n!}{r!(n-r)!}
$$

## 前回の課題の回答例1 (for文を使った場合 )

#include <stdio.h>

```
/* 階乗を計算する関数 */
int fact(int x) {
```

```
int i, fact = 1;
```
for(i = 2; i <= x; i++) {

fact  $* = i$ ;

}

}

$$
fact = 1 * 2 * 3 * 4 *...
$$

return(fact);

**0!** や**1!** も**ok**

int main (void){ int n, r, p, c;

> printf("n: "); scanf("%d", &n); printf("r: "); scanf("%d", &r);

> $p =$  fact(n) / fact(n-r);  $c =$  fact(n) / fact(n-r) / fact(r);

printf(" $nPr = \% d4n$ ", p); printf(" $nCr = \%d4n$ ", c);

return(0);

#### 前回の課題の回答例2 (関数の再帰的呼び出し) main関数は説明 のために消去

#include <stdio.h>

/\* 階乗を計算する関数 \*/ int fact(int  $x$ ) {

$$
\text{if } (x == 1 \mid x == 0) \{
$$

return(1);

} else {

}

}

```
return(x*fact(x-1));
```
int main (void){ int  $n, r, p, c;$ 

> printf("n: "); scanf("%d", &n); printf("r: "); scanf("%d", &r);

> $p =$  fact(n) / fact(n-r);  $c = fact(n) / fact(n-r) / fact(r);$

 $print("nPr = %d * n", p);$ printf(" $nCr = \%d4n$ ", c);

return(0);

#### 前回の課題の回答例2 (関数の再帰的呼び出し) 例:fact(2)の場合

}

}

/\* 階乗を計算する関数 \*/ int fact(int  $\boldsymbol{\mathsf{Z}})$  { if (x==1 || x==0) { if (x==1 || x==0) return(1); } else { return(**2\*fact(2-1**))); } } fact(1)  $\mathbf{H}$ 1 $\mathbf{H}$ 

#include <stdio.h>

#### fact(1)の計算

```
/* 階乗を計算する関数 */
int fact(int 1) \{if (x == 1 \mid x == 0) {
  return(1);
 } else {
  return(1*fact(1-1));
```
## 前回の課題の回答例2 (関数の再帰的呼び出し)

#include <stdio.h>

/\* 階乗を計算する関数 \*/ int fact(int  $x$ ) { if  $(x == 1 \mid x == 0)$  { return(1); } else {

return(x\*fact(x-1));

}

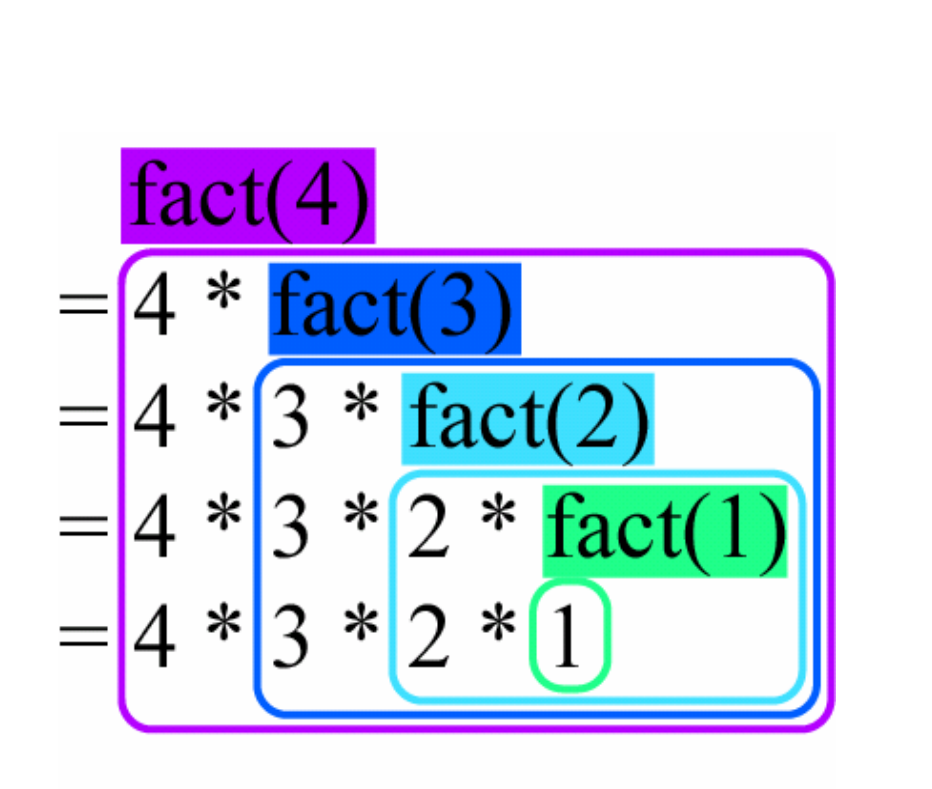

後半の予定

- 7. 6月1日
- 
- 
- 
- 11. 6月29日
- 12. 7月13日

- 6月1日 プログラミング環境(テキスト1,2章) 8. 6月8日 変数とデータ型(3章) 、演算子(4章) 9. 6月15日 コンソール入出力(6章) 、配列(3章) 10. 6月22日 制御文1 (テキスト5章) 制御文2(テキスト5章) 関数(テキスト7章)
- 13. 7月20日 配列(3章) 、応用プログラム

# 本日のメニュー

- 多次元配列
- 配列の初期化
- 応用問題: 文字認識

# 配列 (テキストP.57)

■同種のデータ型を連続してメモリに確保した もの

□配列の宣言

### int a[10];

int型の変数10個で構成される配列 a

double b[5];

double型の変数 5個で構成される配列 b

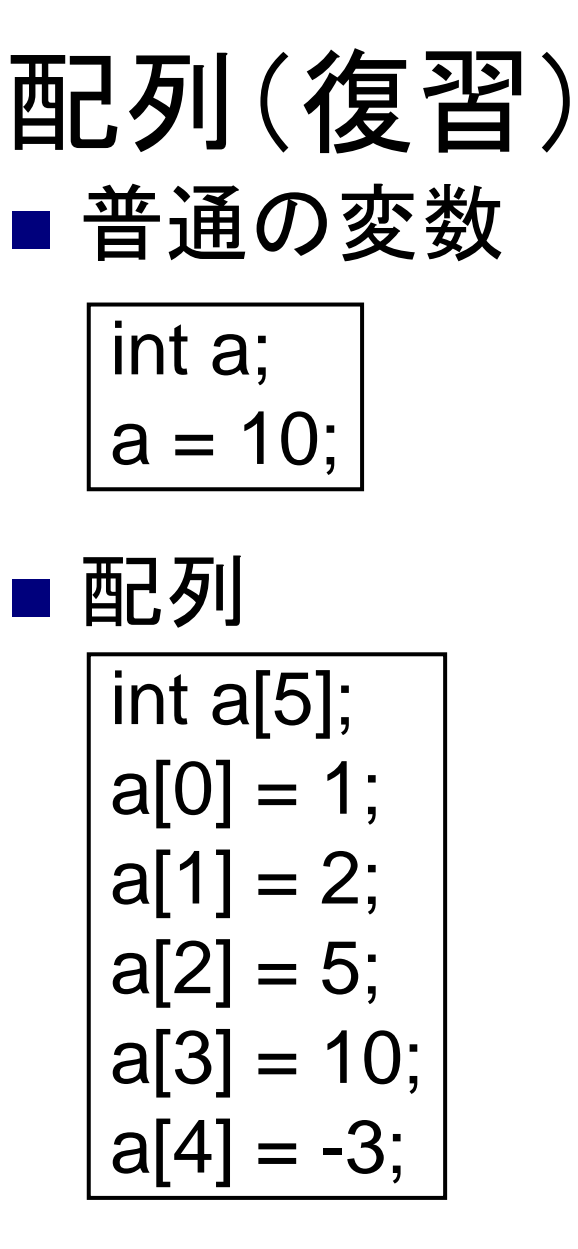

a

a

10

a[0] a[1] a[2] a[3] a[4] 1 2 5 10 -3

# 多次元配列 (テキストP.59)

■同種のデータ型を連続してメモリに確保した もの

□多次元配列の宣言

### int a[10][10];

int型の変数10x10個で構成される配列 a

double b[5][5];

double型の変数5x5個で構成される配列 b

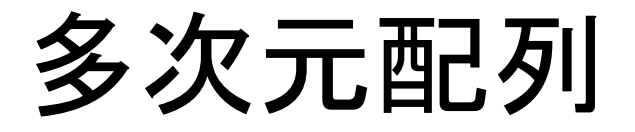

int a[3][3];  $a[0][0] = 1;$  $a[0][1] = 2;$  $a[0][2] = 5;$  $a[1][0] = 10;$  $a[1][1] = -3;$  $a[1][2] = 4;$  $a[2][0] = 1;$  $a[2][1] = 2;$  $a[2][2] = 5;$ 

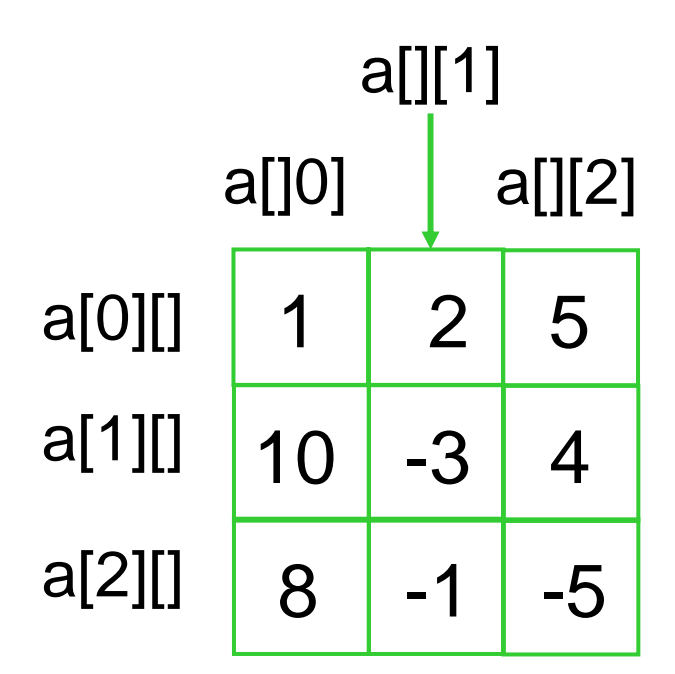

# 多次元配列のサンプルプログラム

#include <stdio.h>

}

```
int main(void) {
 int i, j, a[2][3];
 for (i=0; i<2; i++) {
  for (i=0; i<3; j++) {
    printf("Input a[%d][%d]: ",i,j);
    scanf("%d", &a[i][j]);
```

```
for (i=0; i<2; i++) {
   for (j=0; j<3; j++) {
    printf("a[%d][%d] 
     = %d\\times = %d\times i, i, i, a [i][i]);
   }
 }
 return 0;
}
```
# 配列の初期化(テキストP.67)

### ■変数は宣言するときに値を設定できる

### int a=10;

### ■ 配列は宣言するときに値を設定できる

int a[3]={10,20,30}; int a[]= $\{10, 20, 30\};$ 省略可能 int a[3];  $a[0] = 10;$  $a[1] = 20;$ 等価 |  $|a|$  | = 20,<br>| a[2] = 30;

## 応用問題: 文字認識

■ 文字認識 パターン認識の一つ

パターン認識

■ パターン認識とは? □ パターンを概念に対応付けること ■ 文字認識 ■ 音声認識 ■ 顔認識

□ 人には簡単

□機械には難しい

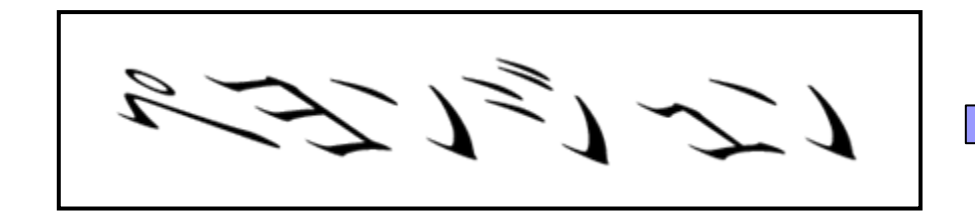

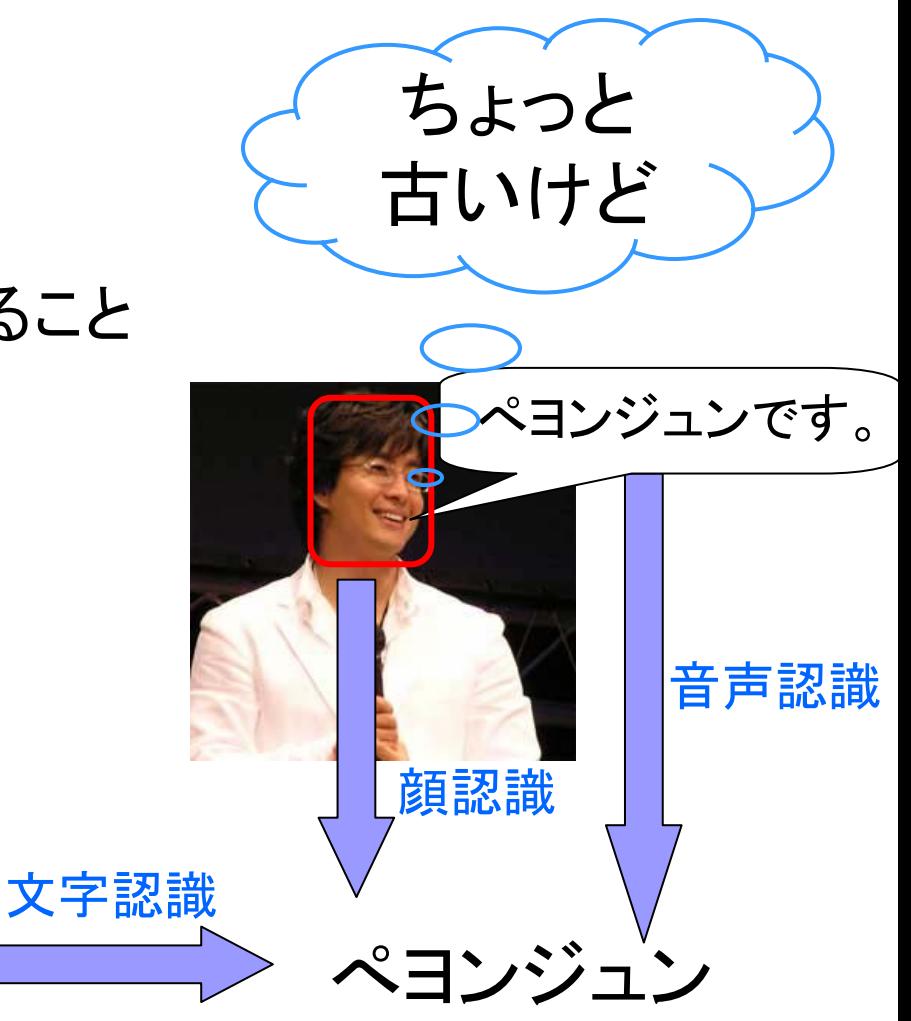

# 簡単な文字認識の仕組み

#### 重なり部分が一番多い

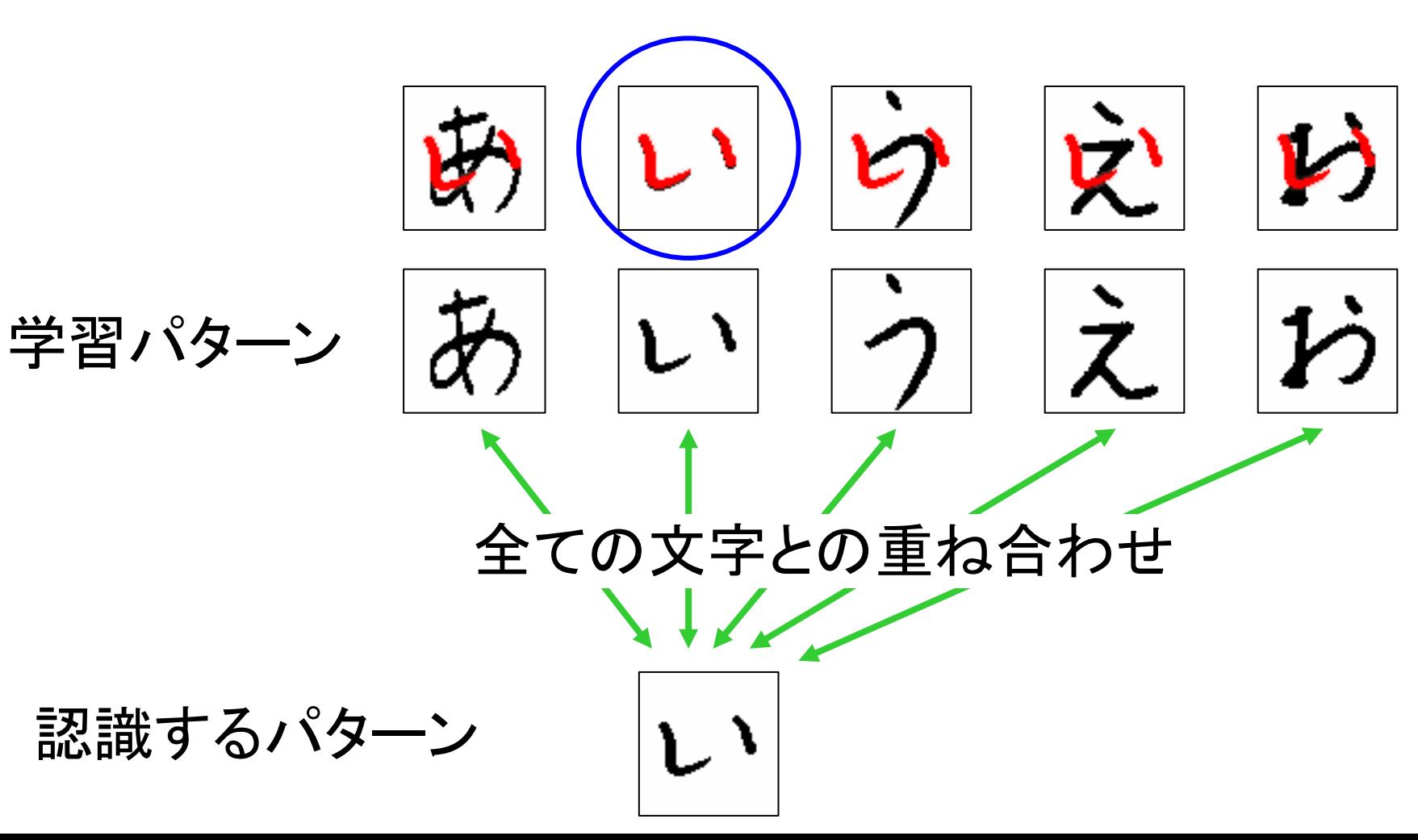

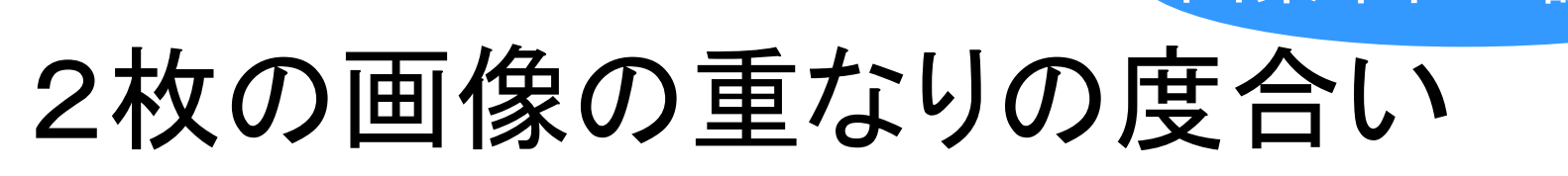

1  $\angle$   $\angle$   $\angle$   $\parallel$ <sup> $\alpha$ </sup>ij<sup>*v*</sup> *ij i j*  $d_1 = \sum_{i=1}^{n} |a_{ii} - b_{ii}|$ ∑ ∑ 尺度1

 $\left(a_{_{ij}}-b_{_{ij}}\right)^2$ ) 2  $\angle$   $\angle$   $\vee$   $\vee$ *i j*  $d_0 = \sum d_i - b$  $=\sum\sum\left(a_{ij}-\right)$ 尺度2 01

*ij*  $a_{\scriptscriptstyle(i)}^{}$  :画像Aの(i,j)画素 *ij b* :画像 B の(i,j)画素

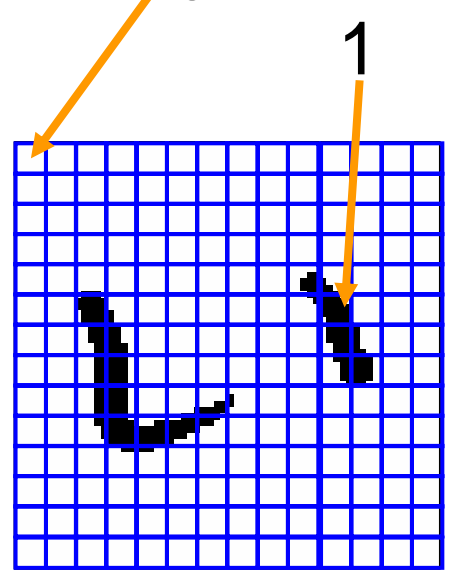

画素単位で調べる

#### 画素の値は、白色なら0、黒色なら1

# 文字認識のまとめ

■全ての文字と重ね合わせて、重なりの度合い が最も大きい文字が正解 ■ 文字画像は(画素の)配列で表すとよい ■ 重なりの度合いは画素単位で調べる □画素の値: 白色は0、黒色は1